Michel Troyanowsky N° Enreg. Formation 42-67-03432-67 24 rue Jules Rathgeber 67100 Strasbourg 06 80 91 99 03 formation@micheltroya.fr Madame, Monsieur

Voici la liste de mes sujets de compétences. Comme vous le constaterez, ma principale spécificité est d'avoir été 15ans un professionnel de la pédagogie (instituteur spécialisé) et depuis 2001 travailleur indépendant en informatique.

## Systèmes

- Windows toutes versions et MacOs : apprentissage du système et des principaux utilitaires
- Windows Mac OS X : gagner 20-30% en rapidité dans les manipulations de base (ouverture, sauvegardes, copies, recherches).
- Sauvegardes : principes, organisation, automatisation sur disques internes, externes, par internet
- Protection des ordinateurs : fantasmes, réalités et outils de base.

## **Bureautique**

- Word : du débutant à l'utilisateur avancé
- Excel : du débutant à l'utilisateur avancé
- Gestion des courriels (Outlook, Thunderbird ou autres) : du débutant à l'utilisateur avancé
- PowerPoint : du débutant à l'utilisateur avancé (animations complexes)
- Open Office : du débutant à l'utilisateur avancé
- Exercices avec corrigé en films (voir un exemple de correction d'exercice en film)

#### Sites Internet

- Création d'un site Internet : logiciels automatisés sans connaissance nécessaires, CMS (Joomla) programmation manuelle.
- Site de vente en ligne (Joomla+ Virtuemart)
- Feuilles de styles CSS : du débutant à l'utilisateur avancé
- Inclusion d'une base sql dans un site existant sans être informaticien (avoir des infos venant d'une base modifiées par un backoffice sans toucher aux pages)

#### Images

- Grand public : outils gratuits type Picasa : débutant à l'utilisateur avancé
- Photoshop: débutant à l'utilisateur avancé (fait plusieurs fois pour services de comm. voulant gérer eux-mêmes leurs images)
- Adobe Captivate (servant à créer les démonstrations visuelles comme ce film) : débutant à l'utilisateur avancé

#### Programmation

• 4ème Dimension (4D, base de données programmable moins connue qu'Access mais beaucoup plus souple, puissante et rapide à développer et avec des tarifs très bas pour le monde éducatif).

Du débutant à l'expert, mise en place d'une base de données sans programmation ou tous les niveaux de programmation.

PHP-sql : du débutant à l'utilisateur avancé

## Informatique et réflexion

- Utilisation d'Internet en milieu éducatif ordinaire et/ou spécialisé
- Quels logiciels pour la pédagogie concrète ?

je suis intervenu plusieurs années en IFM privé sur ces deux derniers sujets car j'ai programmé des logiciels générant des exercices lecture + mathématiques de la petite section au collège.

# Expression écrite et orale

- Rédactionnel : de la personne en difficulté pour la syntaxe de base aux textes diplomatiques, promotionnels, de contentieux…
- Lecture : augmentation de la vitesse (utilisation du logiciel que j'ai développé pour l'Education), synthèses de longs documents, livres, rapports.
- Rédaction de CV : règles de base + varier contenu et présentation selon le type de poste, l'employeur,

les expériences.

• Expression orale au sein/devant un groupe : position des personnes, de l'orateur, postures, gestuelles, placement de la voix, rythme, types d'interactivité avec les élèves.

Je me tiens à votre disposition, si vous le souhaitez, pour une courte rencontre permettant d'exposer dans le dialogue les particularités et variétés de mes expériences ainsi que des réalisations concrètes.

Vous trouverez beaucoup d'informations sur mon site

http://micheltroya.fr

http://formation.micheltroya.fr

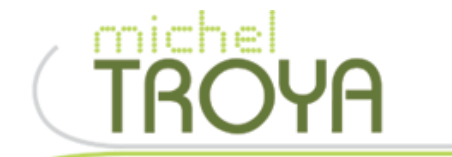

**Analyse & Accompagnement Informatique** 

**Formation professionnelle**